Setup Linksys Wrt54g As [Repeater](http://docs.manualget.ru/dl.php?q=Setup Linksys Wrt54g As Repeater) >[>>>CLICK](http://docs.manualget.ru/dl.php?q=Setup Linksys Wrt54g As Repeater) HERE<<<

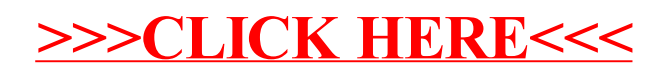